## Państwowe Gospodarstwo Wodne Wody Polskie

https://przetargi.wody.gov.pl/wp/postepowania-przetargow/r9215,Dostawa-oznakowania-nawigacyjnego-Wrocla wski-Wezel-Wodny-4-czesci.html 29.04.2024, 14:00

Strona znajduje się w archiwum.

# Dostawa oznakowania nawigacyjnego – Wrocławski Węzeł Wodny (4 części)

Tryb podstawowy

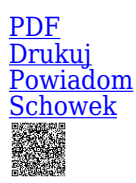

**Ogłaszający** 

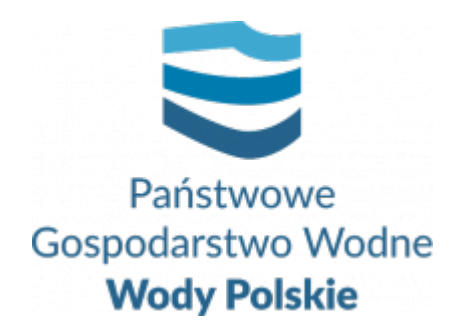

Regionalny Zarząd Gospodarki Wodnej w Wrocławiu C.K. Norwida 34 50-950 Wrocław

tel.71/7479392

0 dni 0 godziny 0 minuty 0 sekundy

**Numer postępowania** WR.ROZ.2810.75.2021

> **Klasyfikacja ofert** brutto PLN

**Data publikacji** 21.09.2021 13:00

**Termin składania ofert** 30.09.2021 09:00

**Termin otwarcia ofert** 30.09.2021 10:00

### Opis przedmiotu zamówienia

Przedmiotem zamówienia jest dostawa znaków nawigacyjnych pływających wraz z osprzętem cumowniczym oraz znaków brzegowych i tablic informacyjnych wraz z materiałami do ich montażu na Wrocławskim Węźle Wodnym celem przystosowania akwenu do żeglugi w porze nocnej (etap I i II koncepcji oznakowania Wrocławskiego Węzła Wodnego). Część 1. Dostawa 20 zestawów solarnych wraz z materiałami do ich montażu w celu oświetlenia brzegowych znaków nawigacyjnych.

Zamówienie składa się z 4 części:

Część 2. Dostawa nawigacyjnych lamp solarnych wraz z materiałami do ich montażu.

Część 3. Dostawa znaków nawigacyjnych brzegowych i tablic informacyjnych wraz z materiałami do ich montażu.

Część 4. Oznakowanie szlaku żeglownego znakami pływającymi (dostawa znaków).

### Zdolność do prowadzenia działalności zawodowej

Nie dotyczy

### Sytuacja ekonomiczna i finansowa

Nie dotyczy

### Zdolność techniczna i kwalifikacje zawodowe

Nie dotyczy

### Warunki realizacji umowy

Zgodnie z projektowanymi postanowieniami umowy

#### Branże CPV

34928430-1 - Znaki nawigacyjne

#### Pliki do pobrania

**[Ogł. o zamówieniu](https://przetargi.wody.gov.pl/wp/postepowania-przetargow/download/46378,Ogl-o-zamowieniu.html)** [pdf, 134.27 KB](https://przetargi.wody.gov.pl/wp/postepowania-przetargow/download/46378,Ogl-o-zamowieniu.html)

**[SWZ\\_WR.ROZ.2810.75.2021](https://przetargi.wody.gov.pl/wp/postepowania-przetargow/download/46379,SWZWRROZ2810752021.html)** [docx, 72.95 KB](https://przetargi.wody.gov.pl/wp/postepowania-przetargow/download/46379,SWZWRROZ2810752021.html)

**[Zał. Nr 1 do SWZ - OPZ- tekst](https://przetargi.wody.gov.pl/wp/postepowania-przetargow/download/46382,Zal-Nr-1-do-SWZ-OPZ-tekst.html)** [pdf, 262.67 KB](https://przetargi.wody.gov.pl/wp/postepowania-przetargow/download/46382,Zal-Nr-1-do-SWZ-OPZ-tekst.html)

**[Zał. 1 do OPZ](https://przetargi.wody.gov.pl/wp/postepowania-przetargow/download/46383,Zal-1-do-OPZ.html)** [pdf, 382.96 KB](https://przetargi.wody.gov.pl/wp/postepowania-przetargow/download/46383,Zal-1-do-OPZ.html)

**[Zał. 2 do OPZ](https://przetargi.wody.gov.pl/wp/postepowania-przetargow/download/46384,Zal-2-do-OPZ.html)** [pdf, 544.76 KB](https://przetargi.wody.gov.pl/wp/postepowania-przetargow/download/46384,Zal-2-do-OPZ.html)

**[Zał. 3 do OPZ](https://przetargi.wody.gov.pl/wp/postepowania-przetargow/download/46385,Zal-3-do-OPZ.html)** [pdf, 2 MB](https://przetargi.wody.gov.pl/wp/postepowania-przetargow/download/46385,Zal-3-do-OPZ.html)

**[Zał. 4 do OPZ](https://przetargi.wody.gov.pl/wp/postepowania-przetargow/download/46386,Zal-4-do-OPZ.html)** [pdf, 2.36 MB](https://przetargi.wody.gov.pl/wp/postepowania-przetargow/download/46386,Zal-4-do-OPZ.html)

**[Zał. 5 do OPZ](https://przetargi.wody.gov.pl/wp/postepowania-przetargow/download/46387,Zal-5-do-OPZ.html)** [pdf, 491.99 KB](https://przetargi.wody.gov.pl/wp/postepowania-przetargow/download/46387,Zal-5-do-OPZ.html)

**[Zał. Nr 2a do SWZ Formularz oferty cz. I](https://przetargi.wody.gov.pl/wp/postepowania-przetargow/download/46388,Zal-Nr-2a-do-SWZ-Formularz-oferty-cz-I.html)** [docx, 38.37 KB](https://przetargi.wody.gov.pl/wp/postepowania-przetargow/download/46388,Zal-Nr-2a-do-SWZ-Formularz-oferty-cz-I.html)

**[Zał. Nr 2b do SWZ Formularz oferty cz. II v.f](https://przetargi.wody.gov.pl/wp/postepowania-przetargow/download/46389,Zal-Nr-2b-do-SWZ-Formularz-oferty-cz-II-vf.html)** [docx, 38.55 KB](https://przetargi.wody.gov.pl/wp/postepowania-przetargow/download/46389,Zal-Nr-2b-do-SWZ-Formularz-oferty-cz-II-vf.html)

**[Zał. Nr 2c do SWZ Formularz oferty cz. III v.f](https://przetargi.wody.gov.pl/wp/postepowania-przetargow/download/46390,Zal-Nr-2c-do-SWZ-Formularz-oferty-cz-III-vf.html)** [docx, 38.27 KB](https://przetargi.wody.gov.pl/wp/postepowania-przetargow/download/46390,Zal-Nr-2c-do-SWZ-Formularz-oferty-cz-III-vf.html)

**[Zał. Nr 2d do SWZ Formularz oferty cz. IV v.f](https://przetargi.wody.gov.pl/wp/postepowania-przetargow/download/46391,Zal-Nr-2d-do-SWZ-Formularz-oferty-cz-IV-vf.html)** [docx, 38.55 KB](https://przetargi.wody.gov.pl/wp/postepowania-przetargow/download/46391,Zal-Nr-2d-do-SWZ-Formularz-oferty-cz-IV-vf.html)

**[Zal. nr 3-5 do SWZ](https://przetargi.wody.gov.pl/wp/postepowania-przetargow/download/46392,Zal-nr-3-5-do-SWZ.html)** [docx, 37.05 KB](https://przetargi.wody.gov.pl/wp/postepowania-przetargow/download/46392,Zal-nr-3-5-do-SWZ.html)

**[Zał. Nr 6 do SWZ - Projektowane postanowienia umowy](https://przetargi.wody.gov.pl/wp/postepowania-przetargow/download/46393,Zal-Nr-6-do-SWZ-Projektowane-postanowienia-umowy.html)** [docx, 52.42 KB](https://przetargi.wody.gov.pl/wp/postepowania-przetargow/download/46393,Zal-Nr-6-do-SWZ-Projektowane-postanowienia-umowy.html)

**[Ogł. o zmianie ogł.](https://przetargi.wody.gov.pl/wp/postepowania-przetargow/download/46405,Ogl-o-zmianie-ogl.html)** [pdf, 37.72 KB](https://przetargi.wody.gov.pl/wp/postepowania-przetargow/download/46405,Ogl-o-zmianie-ogl.html) Dodano po publikacji w dniu 21.09.2021 12:53:13

**[Odpowiedzi na pytania Wykonawców](https://przetargi.wody.gov.pl/wp/postepowania-przetargow/download/47086,Odpowiedzi-na-pytania-Wykonawcow.html)** [pdf, 135.29 KB](https://przetargi.wody.gov.pl/wp/postepowania-przetargow/download/47086,Odpowiedzi-na-pytania-Wykonawcow.html) Dodano po publikacji w dniu 24.09.2021 13:02:39

**[Modyfikacja SWZ](https://przetargi.wody.gov.pl/wp/postepowania-przetargow/download/47087,Modyfikacja-SWZ.html)** [pdf, 44.31 KB](https://przetargi.wody.gov.pl/wp/postepowania-przetargow/download/47087,Modyfikacja-SWZ.html) Dodano po publikacji w dniu 24.09.2021 13:04:06

**[OPZ- po zmianach](https://przetargi.wody.gov.pl/wp/postepowania-przetargow/download/47088,OPZ-po-zmianach.html)** [docx, 41.92 KB](https://przetargi.wody.gov.pl/wp/postepowania-przetargow/download/47088,OPZ-po-zmianach.html)

Dodano po publikacji w dniu 24.09.2021 13:04:47

**[Zał. 1](https://przetargi.wody.gov.pl/wp/postepowania-przetargow/download/47089,Zal-1.html)** [pdf, 382.96 KB](https://przetargi.wody.gov.pl/wp/postepowania-przetargow/download/47089,Zal-1.html) Dodano po publikacji w dniu 24.09.2021 13:04:47

**[Zał. 2](https://przetargi.wody.gov.pl/wp/postepowania-przetargow/download/47090,Zal-2.html)** [pdf, 548.39 KB](https://przetargi.wody.gov.pl/wp/postepowania-przetargow/download/47090,Zal-2.html) Dodano po publikacji w dniu 24.09.2021 13:04:47

**[Zał. 3](https://przetargi.wody.gov.pl/wp/postepowania-przetargow/download/47091,Zal-3.html)** [pdf, 2 MB](https://przetargi.wody.gov.pl/wp/postepowania-przetargow/download/47091,Zal-3.html) Dodano po publikacji w dniu 24.09.2021 13:04:47

**[Zał. 4](https://przetargi.wody.gov.pl/wp/postepowania-przetargow/download/47092,Zal-4.html)** [pdf, 2.36 MB](https://przetargi.wody.gov.pl/wp/postepowania-przetargow/download/47092,Zal-4.html) Dodano po publikacji w dniu 24.09.2021 13:04:47

**[Zał. 5](https://przetargi.wody.gov.pl/wp/postepowania-przetargow/download/47093,Zal-5.html)** [pdf, 491.99 KB](https://przetargi.wody.gov.pl/wp/postepowania-przetargow/download/47093,Zal-5.html) Dodano po publikacji w dniu 24.09.2021 13:04:47

**[Informacja o kwocie przeznaczonej na sfinansowanie zamówienia](https://przetargi.wody.gov.pl/wp/postepowania-przetargow/download/47428,Informacja-o-kwocie-przeznaczonej-na-sfinansowanie-zamowienia.html)** [pdf, 36.55 KB](https://przetargi.wody.gov.pl/wp/postepowania-przetargow/download/47428,Informacja-o-kwocie-przeznaczonej-na-sfinansowanie-zamowienia.html) Dodano po publikacji w dniu 28.09.2021 09:39:12

**[Informacja o złożonych ofertach](https://przetargi.wody.gov.pl/wp/postepowania-przetargow/download/47883,Informacja-o-zlozonych-ofertach.html)** [pdf, 79.85 KB](https://przetargi.wody.gov.pl/wp/postepowania-przetargow/download/47883,Informacja-o-zlozonych-ofertach.html) Dodano po publikacji w dniu 30.09.2021 11:24:35

**[Ogł. o wyborze oferty](https://przetargi.wody.gov.pl/wp/postepowania-przetargow/download/50743,Ogl-o-wyborze-oferty.html)** [pdf, 162.14 KB](https://przetargi.wody.gov.pl/wp/postepowania-przetargow/download/50743,Ogl-o-wyborze-oferty.html) Dodano po publikacji w dniu 19.10.2021 14:01:19

#### Komunikaty zamawiającego

**Data**

**Opublikowane przez**

**Treść**

24.09.2021 13:00:06

Marzenna Filiks

Zamieszczono odpowiedzi na pytania wykonawców oraz modyfikację SWZ

30.09.2021 11:25:09

Małgorzata Rudowska

zamieszczono informację o złożonych ofertach

19.10.2021 14:02:50

Marzenna Filiks

Zamieszczono ogłoszenie o wyborze najkorzystniejszej oferty.

Postępowanie zakończone

#### **Jestem nowym użytkownikiem** i chcę korzystać z usług serwisu.

 $\boxtimes_{\text{Zarejestruj się}}$ 

lub załóż konto uproszczone i loguj się tylko przez link

**Szybka rejestracja** 

#### Posiadam już konto

E-mail lub Login

Hasło

Zapamiętaj mnie

[Przypomnij hasło](https://przetargi.wody.gov.pl/wp/passrecover?module=auctions) [Ponownie wyślij link aktywacyjny](https://przetargi.wody.gov.pl/wp/register/activate,Ponownie-wyslij-link-aktywacyjny.html?module=auctions)

Postępowanie prowadzone zgodnie z przepisami Ustawy Prawo Zamówień Publicznych.